## **gvHidra - Errores # 23099: Mostrar una ventana al entrar en la aplicación**

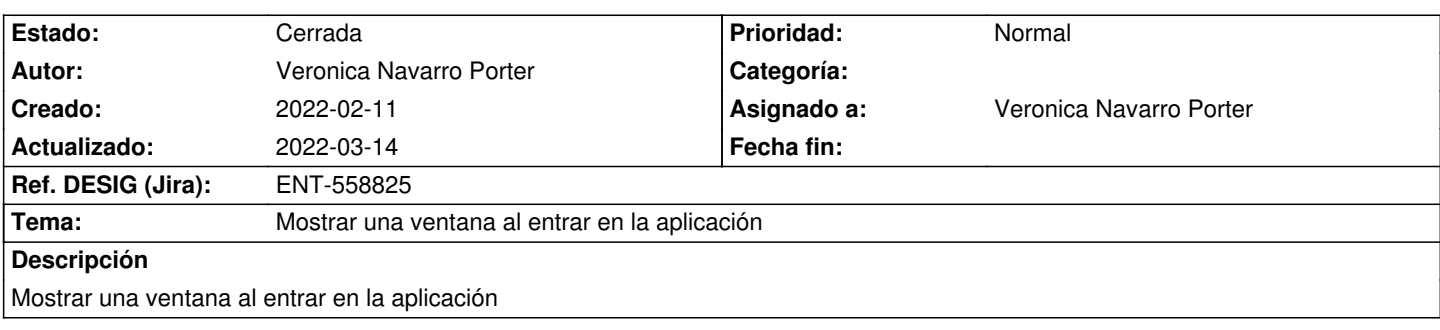

## **Histórico**

## **2022-03-14 16:01 - Veronica Navarro Porter**

*- Ref. DESIG (Jira) cambiado ENT-00000 por ENT-558825*

*- % Realizado cambiado 0 por 100*

*- Estado cambiado Nueva por Cerrada*